# **wanderley da pixbet**

- 1. wanderley da pixbet
- 2. wanderley da pixbet :apostas desportivas dicas
- 3. wanderley da pixbet :12 pixbet

# **wanderley da pixbet**

#### Resumo:

**wanderley da pixbet : Descubra a adrenalina das apostas em mka.arq.br! Registre-se hoje e desbloqueie vantagens emocionantes com nosso bônus de boas-vindas!**  contente:

### **wanderley da pixbet**

A roleta é um dos jogos mais populares em casinos, tanto online quanto pré-sencial. Ele está certo por wanderley da pixbet jogabilidade fácil e Emocionante MAS muitas pessoas ainda questionam como funciona o jogo para ganhar! Neste artigo vamos explicar de que forma a Roleto trabalha os tipos das apostas possíveis fazer as suas chances aumentarem

### **wanderley da pixbet**

Theta é uma roda com números, cores ou outras opções. O objetivo do roleta e prever onde a bola vai pousar depois de girar o volante você pode fazer apostas em um único número (cor), cor – entre outros itens que podem ser usados para ganhar dinheiro no jogo: se ele cair sobre seu numero/opção apostada na partida

### **Tipos de apostas**

Existem vários tipos de apostas que você pode fazer em roleta. As aposta mais comuns são:

- Aposta direta: aposte em um único número. Esta aposta tem o maior pagamento, mas também é menos provável de acontecer
- Aposta dividida: aposte em dois números colocando um chip na linha entre eles.
- Aposta de rua: aposte em três números seguidos colocando um chip na linha externa da fila.
- Aposta de canto: aposte em quatro números colocando um chip na intersecção das linhas entre eles.
- Aposta em duas ruas, colocando um chip na intersecção das linhas entre elas.
- Aposta de coluna: aposte em uma das três colunas verticais dos números.
- Aposta Doze: aposte em um dos 12 números de cada grupo (1-12, 13-24 ou 25-36).
- Aposta de par/Odd: aposte se o jogo vai cair em um número ímpar ou pares.
- Aposta vermelha/preta: aposte se o número da bola cairá em vermelho ou preto.

### **Dicas para ganhar na Roleta**

Embora não haja uma maneira garantida de ganhar na roleta, existem algumas dicas que podem aumentar suas chances.

- Gerencie wanderley da pixbet banca: Defina um orçamento para si mesmo e cumpri-lo. Não aposte mais do que você pode perder!
- Não persiga as perdas: Se você está em uma série de derrota, não continue apostando para tentar recuperar suas prejuízos. É melhor fazer um intervalo e voltar mais tarde com novos bankroll
- Não aposte em muitos números: Embora seja tentador apostar vários para aumentar suas chances de ganhar, isso pode esgotando rapidamente wanderley da pixbet banca. Atenha-se aos poucos ou apostas nas quais você se sente confiante
- Observe os números quentes e frios: Alguns jogadores gostam de acompanhar o controle dos número que têm atingido com frequência (número quente) ou raramente, isso pode ajudá-lo a tomar decisões mais informada.

#### Conclusão

Roleta é um jogo divertido e emocionante que pode ser apreciado por jogadores iniciantes ou experientes. Ao entender como o game funciona, você poderá aumentar suas chances de ganhar! Lembre-se sempre gerenciar wanderley da pixbet banca sem ficar preso na emoção do esporte Boa sorte nas mesas rolettes

### **wanderley da pixbet**

As apostas múltiplas, também conhecidas como acumuladas ou parlays, são uma estratégia em wanderley da pixbet que você combina várias seleções individuais em wanderley da pixbet apenas uma única aposta. Para ganhar uma aposta múltipla, todas as seleções incluídas no bilhete de aposta devem ser vencedoras. Neste artigo, abordaremos como fazer uma aposta múltipla na Pixbet, um site popular de apostas esportivas online.

### **wanderley da pixbet**

Uma aposta múltipla é uma aposta composta por 2 ou mais apostas individuais. Esse agrupamento das apostas gera um multiplicador de pagamento maior, com a condição de que todas as apostas precisam ser acertadas para a aposta múltipla ser considerada ganhadora.

### **Como Apostar na Pixbet em wanderley da pixbet Múltiplas**

Para apostar na Pixbet em wanderley da pixbet múltiplas, siga os seguintes passos:

- 1. Cadastre-se na Pixbet e abra uma conta de jogador.
- 2. Faça um depósito para ter dinheiro para aplicar em wanderley da pixbet suas apostas.
- Faça seu bilhete de aposta múltipla escolhendo as seleções em wanderley da pixbet 3. diferentes partidas, categoria ou eventos.
- 4. Defina o valor que deseja apostar e clique em wanderley da pixbet "Colocar Aposta".

### **Regras para as Apostas Múltiplas**

É importante lembrar que na Pixbet as apostas múltiplas destinam-se apenas a partidas diferentes. No entanto, o jogador pode apostar na mesma categoria, ou seja, em wanderley da pixbet três eventos de Futebol, por exemplo. Se uma partida for cancelada ou adiada, a aposta ainda será considerada válida, e o valor da aposta será reembolsado se a seleção for cancelada.

### **Conclusão**

As apostas múltiplas podem ser uma estratégia emocionante e gratificante para aqueles que desejam aumentar suas chances de ganhar grandes prêmios. No entanto, é importante lembrar que as apostas múltiplas exigem maior pesquisa e análise antes de se colocar a aposta. Então, estude as equipes, os jogadores e os jogos antes de jogar e não tente se recuperar de uma perda com uma aposta maior. Faça apenas apostas que possa permitir-se perder e divirta-se jogando.

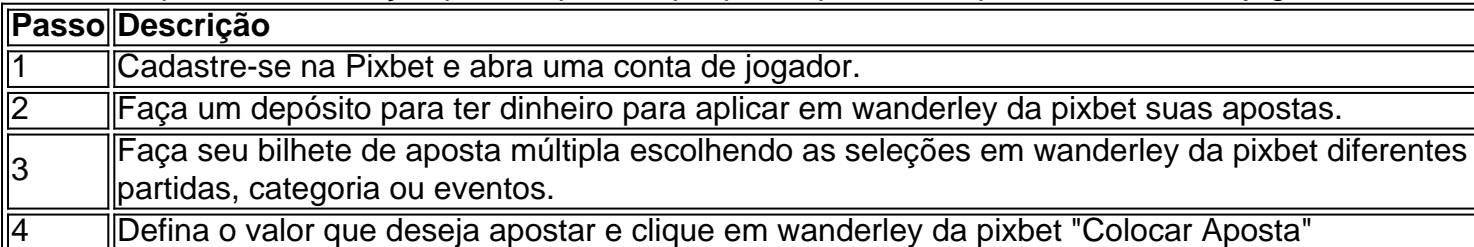

Agora que você sabe como fazer uma aposta múltipla na Pixbet, é hora de começar a jogar e divirt

# **wanderley da pixbet :apostas desportivas dicas**

Conheça as melhores promoções e bônus de apostas disponíveis no Bet365. Experimente a emoção dos jogos de apostas e ganhe prêmios incríveis!

Se você é apaixonado por apostas esportivas e está em wanderley da pixbet busca de uma experiência emocionante, o Bet365 é o lugar certo para você.

Neste artigo, vamos apresentar as melhores promoções e bônus de apostas disponíveis no Bet365, que proporcionam diversão e a chance de ganhar prêmios incríveis.

pergunta: Quais são os melhores bônus de boas-vindas do Bet365?

O artigo fornece instruções detalhadas sobre como baixar o aplicativo móvel da Pixbet, uma plataforma de apostas esportivas regulamentada. Ele 5 destaca as vantagens de usar o aplicativo, como conveniência, altas probabilidades e interface amigável.

\*\*Comentário\*\*

O conteúdo do artigo é abrangente e 5 fácil de seguir, tornando-o um recurso valioso para quem busca apostar esportivamente por meio de dispositivos móveis. No entanto, algumas 5 informações adicionais poderiam ser incluídas para aprimorar ainda mais a utilidade do artigo:

\* \*\*Comparação com concorrentes:\*\* Uma tabela ou seção 5 comparando o aplicativo Pixbet com aplicativos de apostas esportivas concorrentes ajudaria os leitores a avaliar melhor as opções disponíveis.

\* \*\*Dicas 5 para apostas bem-sucedidas:\*\* O artigo poderia fornecer algumas dicas básicas para ajudar os leitores a aumentar suas chances de sucesso 5 ao apostar em wanderley da pixbet esportes.

# **wanderley da pixbet :12 pixbet**

Por redação Marie Claire — São Paulo, SP

15/04/2024 09h54 Atualizado 15/04/2024

Susana Vieira passou por uma grande mudança no seu visual. A atriz compartilhou uma {img}, nas suas redes sociais, na manhã desta segunda-feira (15), em wanderley da pixbet um salão de beleza, exibindo wanderley da pixbet nova cor de cabelo. A artista optou por aderir ao moreno iluminado e surgiu radiante.

O registro publicado no seu perfil no Instagram mostra Vieira abraçada com wanderley da pixbet cabelereira, responsável por clarear as pontas do cabelo da atriz. Na legenda, ela escreveu: "Iluminada por ela", marcando a profissional Vivi Siqueira.

Veja:

Ex-BBB e cantora compartilhou o clique com seus fãs no Instagram

Atriz foi às redes sociais compartilhar {img} após transforrmação

Rapper que fez história na música e abriu portas para muitos artistas negros conversou

pessoalmente com a brasileira após wanderley da pixbet apresentação e exaltou wanderley da pixbet performance

Celebridades foram às suas redes sociais exaltar cantora por apresentação em wanderley da pixbet festival de música

Visto com preocupação, o fetiche consiste em wanderley da pixbet troca de sêmen e sangue menstrual pela boca

Influencer foi às redes sociais desmentir notícia de que não teria deixado Théo de fora do aniversário da filha dele com Viih Tube após wanderley da pixbet mãe cancelar show Influencer compartilhou {sp} com a atriz nas suas redes sociais

Atriz compartilhou {img}s com o modelito nas suas redes sociais

Cantora é a primeira mulher preta latino-americana a se apresentar no palco principal do festival. Com exclusividade a Marie Claire, o stylist Alexandre Vorgo conta as referências para os dois looks do show, que teve um investimento milionário e uso de tecnologia de ponta, como a impressão 3D

Internautas comentaram no post que conta com uma legenda suspeita após apresentadora revelar afastamento do amigo no dia do seu aniversário

© 1996 - 2024. Todos direitos reservados a Editora Globo S/A. Este material não pode ser publicado, transmitido por broadcast, reescrito ou redistribuído sem autorização.

Author: mka.arq.br Subject: wanderley da pixbet Keywords: wanderley da pixbet

Update: 2024/7/27 9:42:46